# **BAB V**

# **HASIL ANALISIS DAN PEMBAHASAN**

# **5.1 DATA KUESIONER**

# **5.1.1 Gambar Umum Responden**

**A.** Jenis kelamin

Berdasarkan jenis kelamin, total responden berjumalah 100 responden. Dalam penelitian ini lebih banyak wanita dibanding laki-laki sebagaimana ditunjukkan pada Gambar dan Tabel 5.1

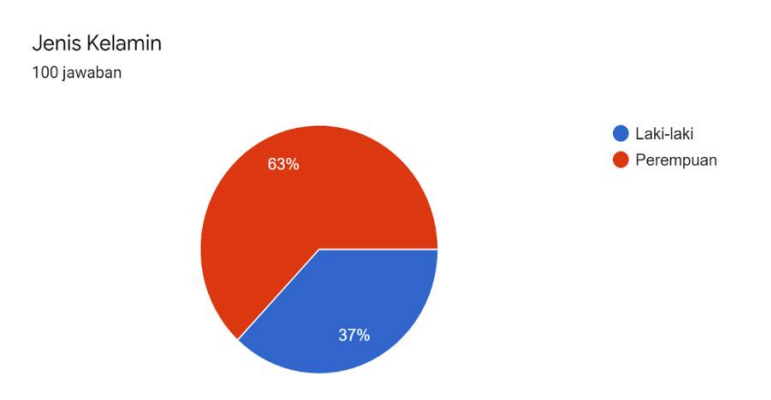

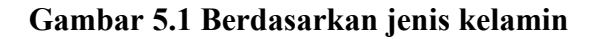

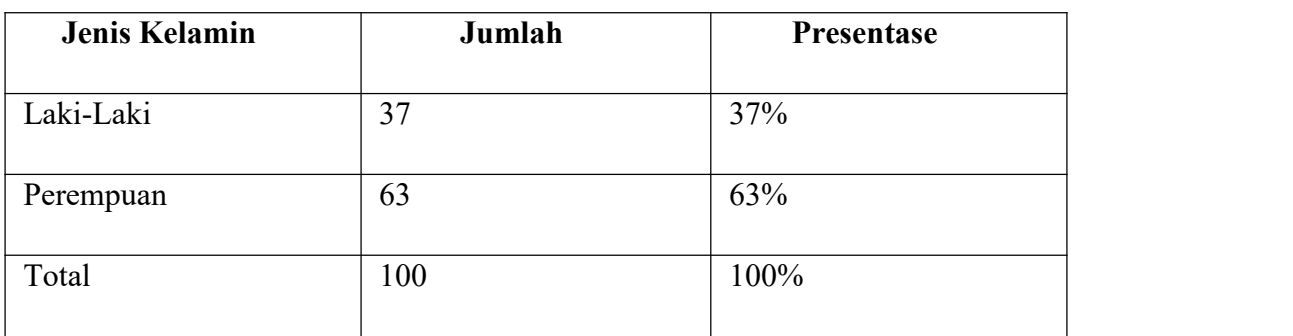

## **Tabel 5.1 Berdasarkan jenis kelamin**

# **B. Usia**

Berdasarkan data yang telah dikumpulkan menunjukkan bahwa usia responden 12-20 tahun sebanyak 12 responden, usia 21-39 tahun sebanyak 62 responden, usia 40 tahun keatas sebanyak 26 responden sehinggah total keseluruhan data yang terkumpul berjumlah 100 responden. Untuk lebih jelasnya lihat pada Gambar dan Tabel 5.2

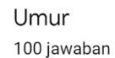

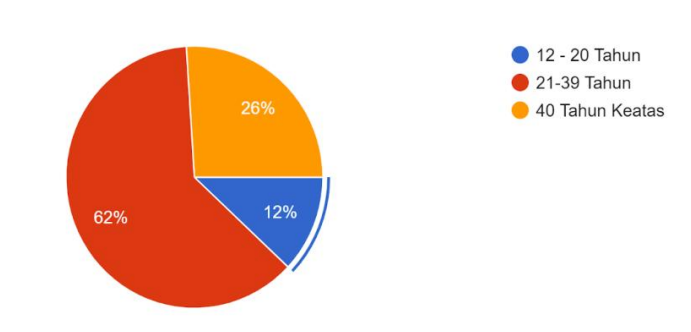

**Gambar 5.2 Berdasarkan usia**

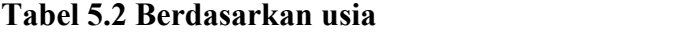

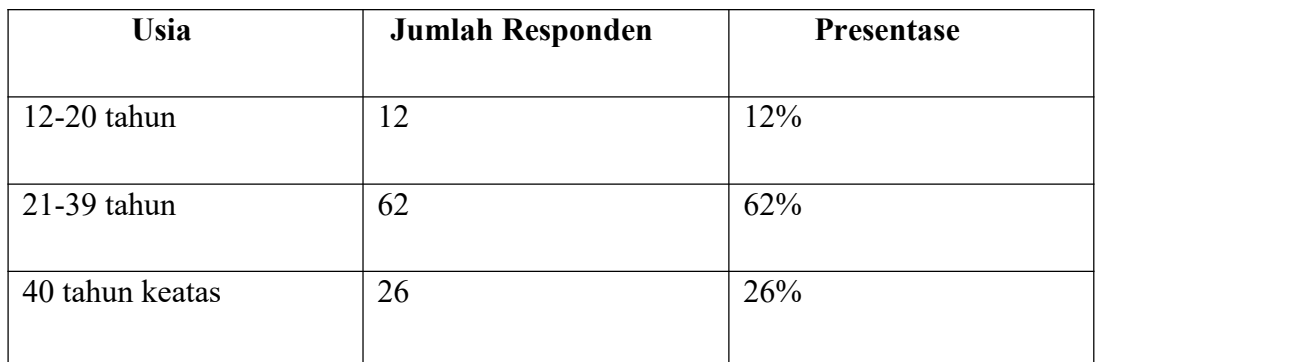

# **C. Pekerjaan**

Berdasarkan data yang telah dikumpulkan menunjukan mahasiswa/siswa berjumlah 27 responden, masyarakat umum berjumalah 73 responden sehingga total keseluruhan data yang terkumpul berjumlah 100 responden. Untuk lebih jelasnya Gambar dan Tabel 5.3

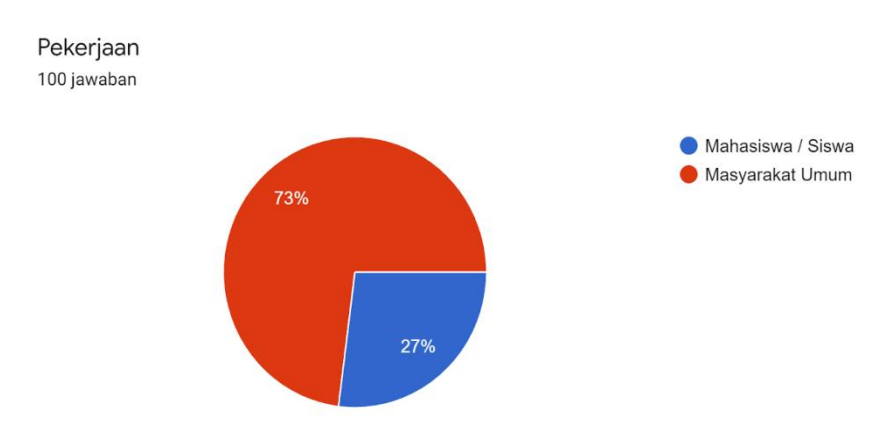

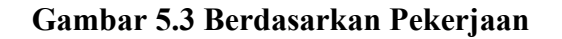

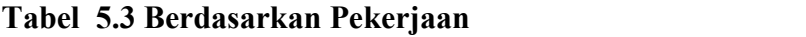

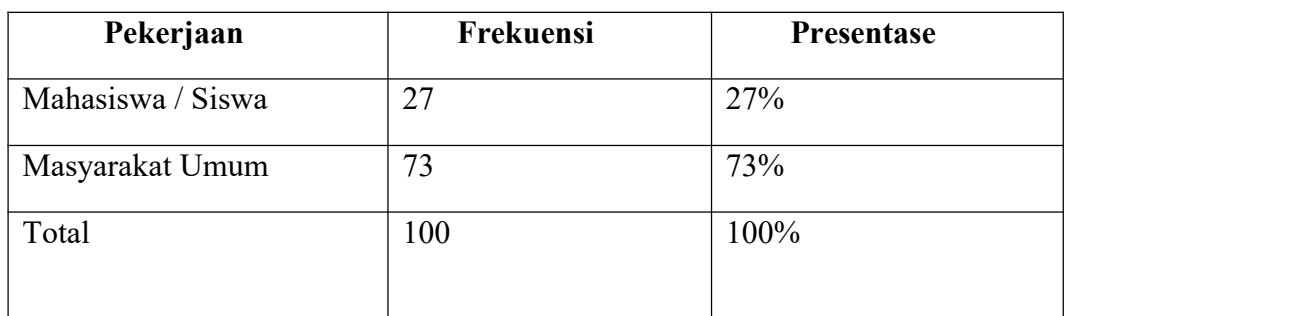

**D. Vaksinasi**

Berdasarkan data yang telah dikumpulkan menunjukan bahwa yang telah melakukan vasinasi pertama berjumlah 23 responden dan ynag telah melakukan vaksinasi ke dua berjumlah 77 responden sehinggah total keseluruhan data yang terkumpul berjumlah 100 responden. Untuk lebih jelasnya Lihat pada Gambar dan Tabel 5.4

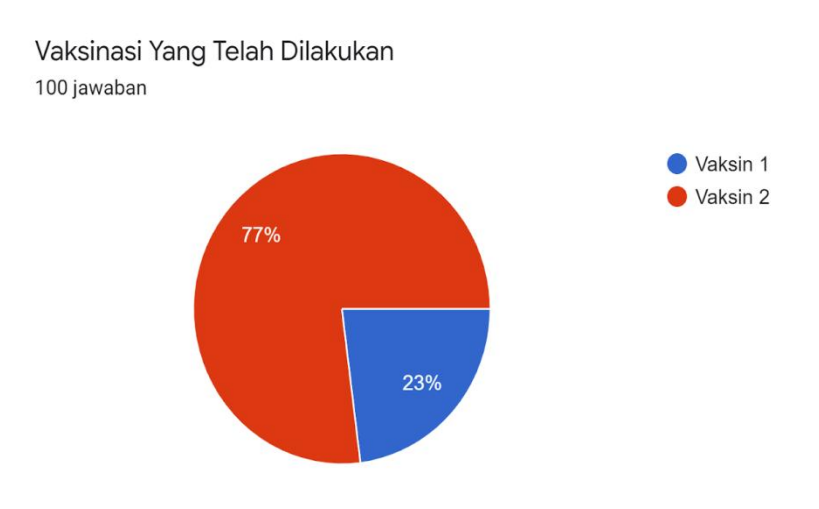

**Gambar 5.4 Berdasarkan Vaksin**

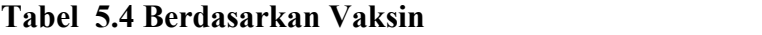

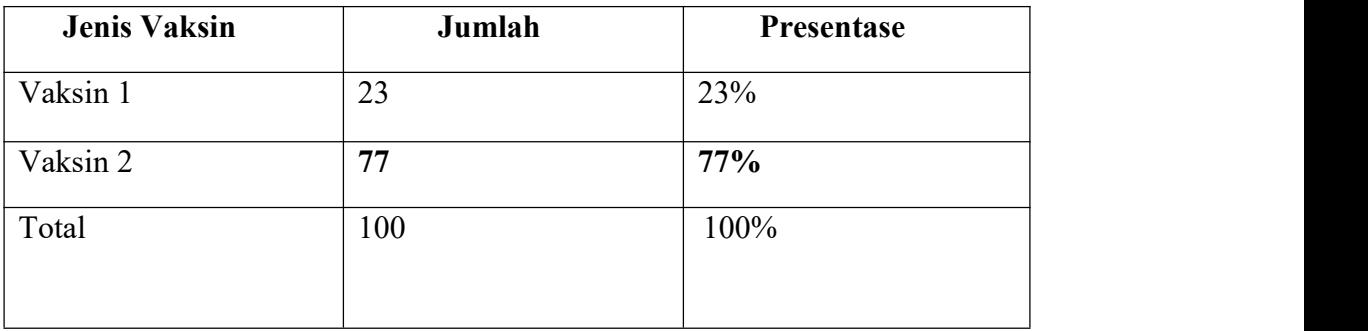

## **E. Akses Website**

Berdasarkan data yang telah dikumpulkan menunjukan bahwa yang telah melakukan mengakses websetie tersebut 100 responden, sehinggah total keseluruhan data yang terkumpul berjumlah 100 responden. Untuk lebih jelasnya

Lihat pada Gambar 5.5

Jika anda belum mengakses website PeduliLindungi silihkan klik link dibawah ini website https://www.pedulilindungi.id/ 100 jawaban  $\bullet$  Sudah 100%

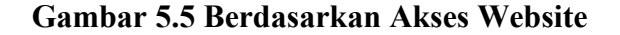

## **5.2 TAHAP ANALISIS**

# **5.2.1 Kuesioner**

Kuesioner adalah teknik pengumpulan data pada seseorang atau sekumpulan orang untuk mendapatkan jawaban atau tanggapan dan informasi yang diperlukan oleh peneliti. Kuesioner berisi 24 pertanyaan dimana pertanyaan setiap variabel bermacama pertanyaan ada yang 7 pertanyaan kualitas pengguna, 7 pertanyaan kualitas informasi, 7 pertanyaan kualitas interaksi dan 3 pertanyaan kepuasan pengguna, kuesioner di sebarkan pada tanggal 20 November smapai 24 November 2021,responden dalam penelitian ini adalah pengguna yang menggunkan website PeduliLindungi yang berjumlah responden yang telah berpartisipasi dalam penelitian ini adalah sebanyak 100 responden. Pengumpulan

data dilakukan dengan menyebarkan kuesioner penelitian secarang langsung berhadapan dengan reponsdennya.

# **5.2.2 Uji Validitas**

Uji Validitas dilakukan untuk menguji mesing-masing variabel yaitu Kualitas Pengguna (X1), Kualitas Informasi (X2), Kualitas Interaksi (X3) Dan Kepuasan Pengguna (Y) dengan menggunkan SPSS 25. Jika hasil perhitungan dari masing-masing variabel menghasilkan r hasil lebih besar daripada r tabel maka dapat dikatakan data yang didapat valid, sedangakan bila hasil r labih kecil dari pada r tabel maka data yang didapat tidak valid. Untuk lebih jelas dapat dilihat pada Tabel 5.6 uji validitas kualitas Pengguna (X1)

|             |             |         |              | <b>Correlations</b> |          |           |          |          |              |
|-------------|-------------|---------|--------------|---------------------|----------|-----------|----------|----------|--------------|
|             |             | X1.1    | X1.2         | X1.3                | X1.4     | X1.5      | X1.6     | X1.7     | <b>TOTAL</b> |
| X1.1        | Pearson     |         | $-.112$      | .162                | .176     | $.375***$ | $.261**$ | $.268**$ | $.540**$     |
|             | Correlation |         |              |                     |          |           |          |          |              |
|             | Sig. $(2-$  |         | .268         | .108                | .080     | .000      | .009     | .007     | .000         |
|             | tailed)     |         |              |                     |          |           |          |          |              |
|             | N           | 100     | 100          | 100                 | 100      | 100       | 100      | 100      | 100          |
| X1.2        | Pearson     | $-.112$ | $\mathbf{1}$ | $-124$              | $.370**$ | $-.012$   | .095     | .189     | $.413***$    |
|             | Correlation |         |              |                     |          |           |          |          |              |
|             | Sig. $(2-$  | .268    |              | .220                | .000     | .906      | .347     | .060     | .000         |
|             | tailed)     |         |              |                     |          |           |          |          |              |
|             | N           | 100     | 100          | 100                 | 100      | 100       | 100      | 100      | 100          |
| X1.3        | Pearson     | .162    | $-124$       | $\mathbf{1}$        | $-.022$  | .112      | $.197*$  | .070     | $.339**$     |
|             | Correlation |         |              |                     |          |           |          |          |              |
|             | Sig. $(2-$  | .108    | .220         |                     | .825     | .266      | .049     | .487     | .001         |
|             | tailed)     |         |              |                     |          |           |          |          |              |
|             | N           | 100     | 100          | 100                 | 100      | 100       | 100      | 100      | 100          |
| <b>X1.4</b> | Pearson     | .176    | $.370**$     | $-.022$             |          | .110      | $.218*$  | .183     | $.587**$     |
|             | Correlation |         |              |                     |          |           |          |          |              |
|             | Sig. $(2-$  | .080    | .000         | .825                |          | .274      | .029     | .069     | .000         |
|             | tailed)     |         |              |                     |          |           |          |          |              |

**Tabel 5.6 Uji Validitas Kualitas Pengguna (X1)**

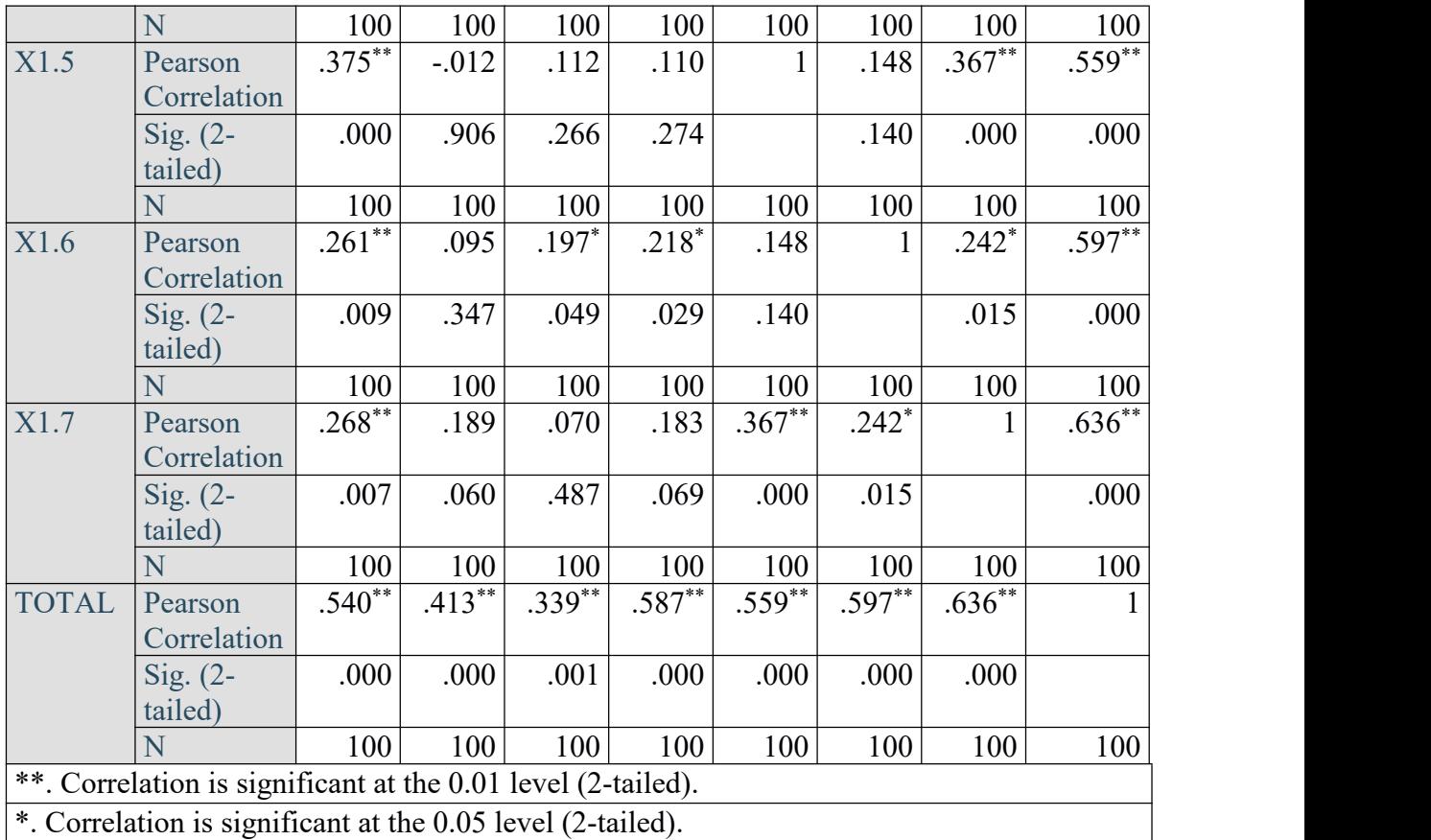

Penjelasan dari output uji validitas pengguna X1 menggunkan SPSS dengan tingkat signifikasi 5% artinya tingkat kepercayaan akan uji validitas ini 95%. Nilai r dari tabel r statistik didapatkan sebesar 0,1966 Dengan melihat tabel nilai koefisien kolelasi (r) dengan cara :

 $DF = n - 2$ 

Keterangan :

 $DF = degrees of freedom (jumlah total penganatan dalam sampel (N))$ 

n = jumlah responden

 $2 =$  ketentuan rumus

Maka,

 $DF = 100 - 2 = 98$ 

Pada uji validitas yang dilakuakan pada variabel kualitas pengguna (X1) yang dapat dilakukan pada kolom korelasi, diketahui bahwa pada kuesioner tersebut valid.

|              |        |        | Tingkat signifikansi untuk uji satu arah |        |        |
|--------------|--------|--------|------------------------------------------|--------|--------|
|              | 0.05   | 0.025  | 0.01                                     | 0.005  | 0.0005 |
| $df = (N-2)$ |        |        | Tingkat signifikansi untuk uji dua arah  |        |        |
|              | 0.1    | 0.05   | 0.02                                     | 0.01   | 0.001  |
| 85           | 0.1775 | 0.2108 | 0.2491                                   | 0.2748 | 0.3468 |
| 86           | 0.1765 | 0.2096 | 0.2477                                   | 0.2732 | 0.3449 |
| 87           | 0.1755 | 0.2084 | 0.2463                                   | 0.2717 | 0.3430 |
| 88           | 0.1745 | 0.2072 | 0.2449                                   | 0.2702 | 0.3412 |
| 89           | 0.1735 | 0.2061 | 0.2435                                   | 0.2687 | 0.3393 |
| 90           | 0.1726 | 0.2050 | 0.2422                                   | 0.2673 | 0.3375 |
| 91           | 0.1716 | 0.2039 | 0.2409                                   | 0.2659 | 0.3358 |
| 92           | 0.1707 | 0.2028 | 0.2396                                   | 0.2645 | 0.3341 |
| 93           | 0.1698 | 0.2017 | 0.2384                                   | 0.2631 | 0.3323 |
| 94           | 0.1689 | 0.2006 | 0.2371                                   | 0.2617 | 0.3307 |
| 95           | 0.1680 | 0.1996 | 0.2359                                   | 0.2604 | 0.3290 |
| 96           | 0.1671 | 0.1986 | 0.2347                                   | 0.2591 | 0.3274 |
| 97           | 0.1663 | 0.1975 | 0.2335                                   | 0.2578 | 0.3258 |
| <b>98</b>    | 0.1654 | 0.1966 | 0.2324                                   | 0.2565 | 0.3242 |
| 99           | 0.1646 | 0.1956 | 0.2312                                   | 0.2552 | 0.3226 |
| 100          | 0.1638 | 0.1946 | 0.2301                                   | 0.2540 | 0.3211 |

**Tabel 5.7 Tabel Nilai Koefisien Korelasi (r)**

Nilai r tabel pada tabel r statistik didapatkan sehinggah 0.196 pada uji

validitas yang dilakuakan pada variabel Kualitas Pengguna (X1) yang dapat dilihat pada kolom korelasi, diketahui bahwa semua nilai r hitung lebih besar dari pada r tabel, yang artinya semua indikator pada kuesioner tersebut dinyatakan valid. Untuk lebih jelasnya dapat dilihat pada tabel 5.6 rangakuaman uji validitas website (X1)

| N <sub>O</sub> | r hitung | r tabel | Keterangan |
|----------------|----------|---------|------------|
|                | 0,540    | 0,196   | Valid      |
| $\overline{2}$ | 0,413    | 0,196   | Valid      |
| 3              | 0,339    | 0,196   | Valid      |
| $\overline{4}$ | 0,587    | 0,196   | Valid      |
| 5              | 0,559    | 0,196   | Valid      |
| 6              | 0,597    | 0,196   | Valid      |
| 7              | 0,636    | 0,196   | Valid      |

**Tabel 5.8 rangakuman uji validitas pengguna (X1)**

Sumber data yang sudah diolah

Pada output hasil nilai korelasi dapat dilihat bahwa X1.1 menunjukan skor 0,540. Lihat juga korelasi X1.2, X1.3 dan seterusnya dengan skor total menunjukan nilai korelasi diatas nilai r tabel 0,196 maka dapat disimpulkan semua nilai pada kualitas pengguna dinyatakan valid.

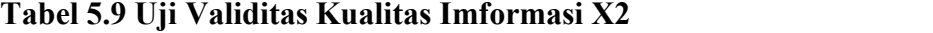

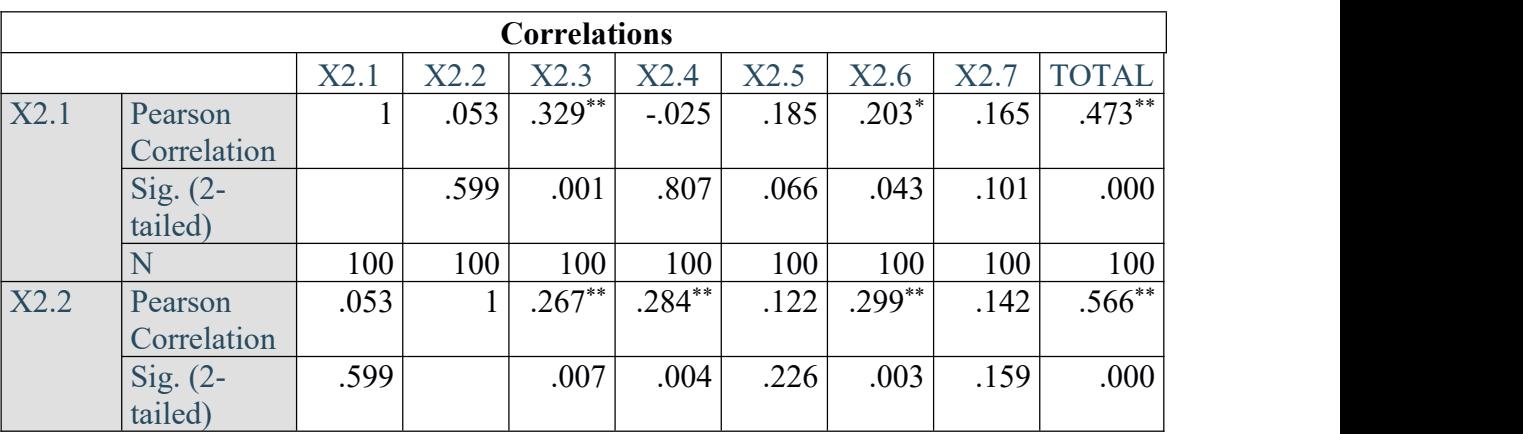

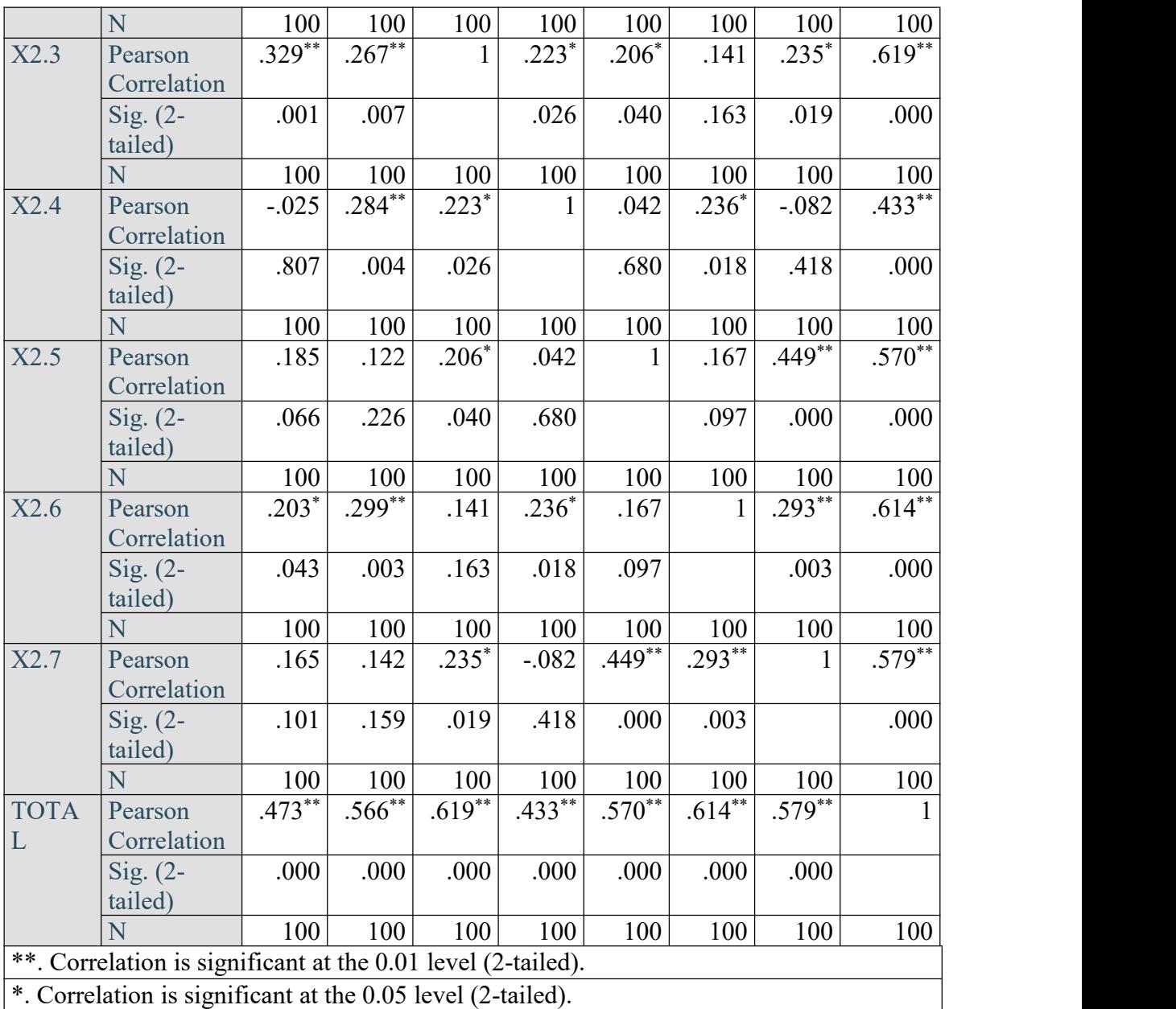

Penjelasan dari uji validitas kualitas informasi (X2) menggunakan SPSS adalah Nilai r tabel pada tabel r statistik didapatkan sebesar 0,196. Pada uji validitas yang dilakukan pada variabel kualitas informasi (X2) yang dapat dilihat pada kolom korelasi, diketahui bahwa semua r hitung lebih besar dari r tabel, yang artinya semua indikator pada kuesioner tersebut dinyatakan valid. Untuk lebih jelasnya dapat dilihat pada 5.10 rangkuman uji validitas.

| NO | r hitung | r tabel | Keterangan |
|----|----------|---------|------------|
|    | 0,473    | 0.196   | Valid      |
|    | 0,566    | 0.196   | Valid      |
|    | 0,619    | 0.196   | Valid      |
|    | 0,433    | 0.196   | Valid      |
|    | 0,570    | 0.196   | Valid      |
|    | 0,614    | 0.196   | Valid      |
|    | 0,579    | 0.196   | Valid      |

**Tabel 5.10 Rangkuman Uji Validitas Kualitas Informasi (X2)**

**Tabel 5.11 Uji Validitas Kualitas Layanan Interaksi X3**

|            |                 |              |              | <b>Correlations</b> |              |              |              |                        |              |
|------------|-----------------|--------------|--------------|---------------------|--------------|--------------|--------------|------------------------|--------------|
|            |                 | X3.1         | X3.2         | X3.3                | X3.4         | X3.5         | X3.6         | X3.7                   | <b>TOTAL</b> |
| X3.1       | Pearson         | $\mathbf{1}$ | .193         | .187                | .189         | $.304**$     | $.335***$    | $.2\overline{75}^{**}$ | $.620**$     |
|            | Correlation     |              |              |                     |              |              |              |                        |              |
|            | Sig. (2-tailed) |              | .054         | .063                | .059         | .002         | .001         | .006                   | .000         |
|            | N               | 100          | 100          | 100                 | 100          | 100          | 100          | 100                    | 100          |
| X3.2       | Pearson         | .193         | $\mathbf{1}$ | $.220*$             | $.205*$      | .189         | $.333***$    | .147                   | $.584**$     |
|            | Correlation     |              |              |                     |              |              |              |                        |              |
|            | Sig. (2-tailed) | .054         |              | .028                | .041         | .059         | .001         | .146                   | .000         |
|            | N               | 100          | 100          | 100                 | 100          | 100          | 100          | 100                    | 100          |
| X3.3       | Pearson         | .187         | $.220*$      | $\mathbf{1}$        | $.201*$      | $.213*$      | $.213*$      | .143                   | $.535***$    |
|            | Correlation     |              |              |                     |              |              |              |                        |              |
|            | Sig. (2-tailed) | .063         | .028         |                     | .045         | .033         | .033         | .157                   | .000         |
|            | N               | 100          | 100          | 100                 | 100          | 100          | 100          | 100                    | 100          |
| X3.4       | Pearson         | .189         | $.205*$      | $.201*$             | $\mathbf{1}$ | .159         | $.217*$      | $.219*$                | $.533***$    |
|            | Correlation     |              |              |                     |              |              |              |                        |              |
|            | Sig. (2-tailed) | .059         | .041         | .045                |              | .114         | .030         | .029                   | .000         |
|            | N               | 100          | 100          | 100                 | 100          | 100          | 100          | 100                    | 100          |
| X3.5       | Pearson         | $.304**$     | .189         | $.213*$             | .159         | $\mathbf{1}$ | $.265***$    | .079                   | $.561**$     |
|            | Correlation     |              |              |                     |              |              |              |                        |              |
|            | Sig. (2-tailed) | .002         | .059         | .033                | .114         |              | .008         | .437                   | .000         |
|            | N               | 100          | 100          | 100                 | 100          | 100          | 100          | 100                    | 100          |
| X3.6       | Pearson         | $.335***$    | $.333***$    | $.213*$             | $.217*$      | $.265***$    | $\mathbf{1}$ | .152                   | $.632**$     |
|            | Correlation     |              |              |                     |              |              |              |                        |              |
|            | Sig. (2-tailed) | .001         | .001         | .033                | .030         | .008         |              | .131                   | .000         |
|            | N               | 100          | 100          | 100                 | 100          | 100          | 100          | 100                    | 100          |
| X3.7       | Pearson         | $.275***$    | .147         | .143                | $.219*$      | .079         | .152         | $\mathbf{1}$           | $.519**$     |
|            | Correlation     |              |              |                     |              |              |              |                        |              |
|            | Sig. (2-tailed) | .006         | .146         | .157                | .029         | .437         | .131         |                        | .000         |
|            | N               | 100          | 100          | 100                 | 100          | 100          | 100          | 100                    | 100          |
| <b>TOT</b> | Pearson         | $.620**$     | $.584***$    | $.535***$           | $.533***$    | $.561***$    | $.632**$     | .519**                 | $\mathbf{1}$ |
| AL         | Correlation     |              |              |                     |              |              |              |                        |              |
|            | Sig. (2-tailed) | .000         | .000         | .000                | .000         | .000         | .000         | .000                   |              |

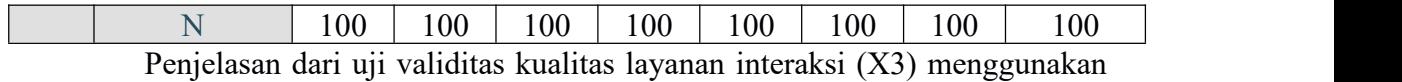

SPSS adalah Nilai r tabel pada tabel r statistik didapatkan sebesar 0,196. Pada uji validitas yang dilakukan pada variabel kualitas informasi (X3) yang dapat dilihat pada kolom korelasi, diketahui bahwa semua r hitung lebih besar dari r tabel, yang artinya semua indikator pada kuesioner tersebut dinyatakan valid. Untuk lebih jelasnya dapat dilihat pada 5.12 rangkuman uji validitas.

**NO r hitung r tabel Keterangan 1 0,620 0,196 Valid 2 0,584 0,196 Valid 3 0,535 0,196 Valid 4 0,533 0,196 Valid 5 0,561 0,196 Valid 6 0,632 0,196 Valid 7 0,519 0,196 Valid**

**Tabel 5.12 Rangkuman Uji Validitas Kualitas Layanan Interaksi (X3)**

Pada output hasil nilai korelasi dapat dilihat pada kolom nilai korelasi diketahui korelasi X3 dengan skor 0,620. Lihat juga pada korelasi X3.2 ,X3.3 dan seterusnya dengan skor total menunjukan kolelasi di atas nilair tabel 0,196 maka dapat disimpulkan bahwa kualitas layanan interaksi dinyatakan valid.

**Tabel 5.13 Uji Validitas Kepuasan Pengguna (Y)**

|      |                        | <b>Correlations</b> |      |          |              |
|------|------------------------|---------------------|------|----------|--------------|
|      |                        | $\rm Y1.1$          | Y1.2 | Y1.3     | <b>TOTAL</b> |
| Y1.1 | Pearson<br>Correlation |                     | .135 | $.329**$ | $.674***$    |
|      | Sig. (2-tailed)        |                     | .182 | .001     | .000         |
|      |                        | 100                 | 100  | 100      | 100          |
| Y1.2 | Pearson                | .135                |      | $.372**$ | $.720**$     |
|      | Correlation            |                     |      |          |              |
|      | Sig. (2-tailed)        | .182                |      | .000     | .000         |

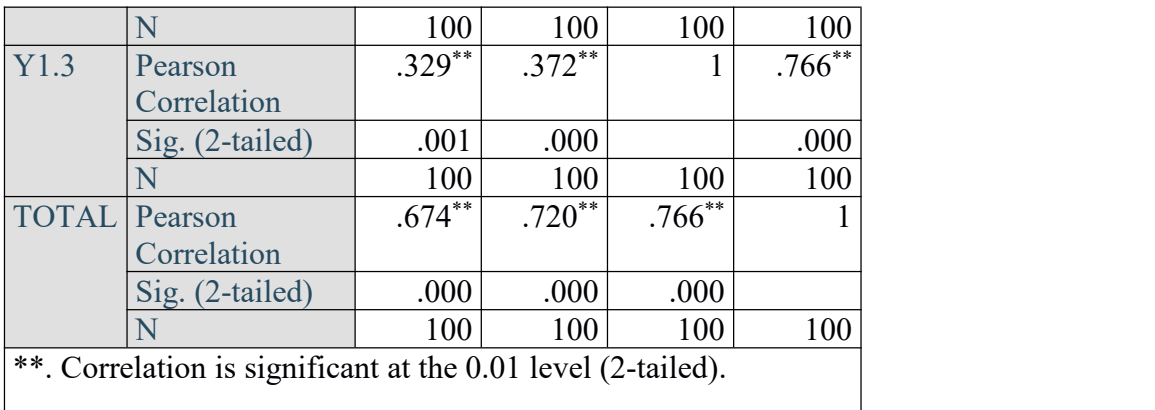

Penjelasan dari uji validitas kepuasan pengguna (Y) menggunakan SPSS adalah Nilai r tabel pada tabel r statistik didapatkan sebesar 0,196. Pada uji validitas yang dilakukan pada variabel kepuasan pengguna (Y) yang dapat dilihat pada kolom korelasi, diketahui bahwa semua r hitung lebih besar dari r tabel, yang artinya semua indikator pada kuesioner tersebut dinyatakan valid. Untuk lebih jelasnya dapat dilihat pada 5.14 rangkuman uji validitas.

**Tabel 5.14 Rangkuman Uji Validitas Kepuasan Pengguna (Y)**

| NO | r hitung | r tabel | Keterangan |
|----|----------|---------|------------|
|    | 0,674    | 0,196   | Valid      |
| ◢  | 0,720    | 0,196   | Valid      |
| ມ  | 0,766    | 0,196   | Valid      |

Pada output hasil nilai korelasi dapat dilihat pada kolom nilai korelasi diketahui korelasi Y1 dengan skor 0,674. Lihat juga pada korelasi Y2 ,Y3 dan seterusnya dengan skor total menunjukan kolelasi di atas nilair tabel 0,196 maka dapat disimpulkan bahwa kualitas layanan interaksi dinyatakan valid.

### **5.2.3 Uji Reabilitas**

Setelah dilakukan uji validitas, uji reabilitas dilakukan untuk menguji konsistensi alat ukur. Instrumen kuesioner yang tidak reliabel akan menyebabkan

intrumen tidak dapat dipercaya. Uji reliabilitas pada penelitian ini menggunakan metode Cronbacg Alpha.

Dasar pengambilan keputusan dalam uji reliabilitas adalah jika nilai alpha lebih besar dari r tabl maka item-item angket yang digunakan dinyatakan reliabel atau konsisten, sebaliknya jika nilai alpha lebih kecil dari r tabel maka item-item angket yang digunkan dinyatkan tidak reliabel atau tidak konsisten. Penilainnya adalah jika nilai alpha < 0,196 atinya reliabilitas mencukupi (sufficien reliability).<br>Berikut ini hasil perhitungan uji reliabilitas dengan menggunakan SPSS.

|                | <b>Case Processing Summary</b>                 |     |               |
|----------------|------------------------------------------------|-----|---------------|
|                |                                                | N   | $\frac{0}{0}$ |
| Cases          | Valid                                          | 100 | 100.0         |
|                | Excluded <sup>a</sup>                          |     | 0.            |
|                | Total                                          | 100 | 100.0         |
| the procedure. | a. Listwise deletion based on all variables in |     |               |

**Tabel 5.15 Output Reliabilitas Kualitas Pengguna (Summary)**

**Tabel 5.16 Output Uji Reliabilitas Kualitas Penggun (Statiestic)**

|            | <b>Reliability Statistics</b> |            |
|------------|-------------------------------|------------|
|            | Cronbach's<br>Alpha Based     |            |
|            | <sub>on</sub>                 |            |
| Cronbach's | Standardized                  |            |
| Alpha      | Items                         | N of Items |
|            | .564                          |            |

Penjelasan dari output uji reliabilitas X1 menggunakan SPSS adalah sebagai berikut Dilihat pada tabel Case Proccessing Summary diketahui jumlah

data valid sebanyak 100, lalu pada tabel reliability statistics merupakan hasil uji reliabilitas. Pada uji reliabilitas didapat cronbach's alpha sebesar 0,567 dengan jumlah item 7. Karena nilai cronbach's alpha lebih besar dari pada 0,196 maka dapat disimpulkan bahwa instrumen pada Kualitas Pengguna adalah reliabel.

Metode pengambilan data keputusan dalam uji reliabilitas adalah jika nilai alpha lebih besar dri r tabel maka item-item angket yang digunakan dinyatakan reliable, berikut ini hasil perhitungan uji reliabilitas informasi dengan menggunkan SPSS.

| <b>Case Processing Summary</b> |                                                                  |     |               |  |  |
|--------------------------------|------------------------------------------------------------------|-----|---------------|--|--|
|                                |                                                                  | N   | $\frac{0}{0}$ |  |  |
| Cases                          | Valid                                                            | 100 | 100.0         |  |  |
|                                | Excluded <sup>a</sup>                                            | 0   | .0            |  |  |
|                                | Total                                                            | 100 | 100.0         |  |  |
|                                | a. Listwise deletion based on all variables<br>in the procedure. |     |               |  |  |
|                                |                                                                  |     |               |  |  |
|                                |                                                                  |     |               |  |  |

**Tabel 5.17 Output Uji Reliabilitas Kualitas Informasi (Summary)**

**Tabel 5.18 Output Uji Reliabilitas Kualitas Informasi (Staticstic)**

|            | <b>Reliability Statistics</b> |            |
|------------|-------------------------------|------------|
|            | Cronbach's                    |            |
|            | Alpha Based                   |            |
|            | <sub>on</sub>                 |            |
| Cronbach's | Standardized                  |            |
| Alpha      | Items                         | N of Items |
|            | .617                          |            |

Penjelasan dari output uji reliabilitas X2 menggunakan SPSS adalah sebagai berikut

Dilihat pada tabel Case Proccessing Summary diketahui jumlah data valid sebanyak 100, lalu pada tabel reliability statistics merupakan hasil uji reliabilitas. Pada uji reliabilitas didapat cronbach's alpha sebesar 0,620 dengan jumlah item 7. Karena nilai cronbach's alpha lebih besar dari pada 0,196 maka dapat disimpulkan bahwa instrumen pada Kualitas Informasi adalah reliabel.

Metode pengambilan data keputusan dalam uji reliabilitas adalah jika nilai alpha lebih besar dri r tabel maka item-item angket yang digunakan dinyatakan reliable, berikut ini hasil perhitungan uji reliabilitas informasi dengan menggunkan SPSS.

**Tabel 5.19 Output Uji Reliabilitas Kualitas Layanan Interaksi (Summary)**

| <b>Case Processing Summary</b>                 |                       |     |               |  |  |  |
|------------------------------------------------|-----------------------|-----|---------------|--|--|--|
|                                                |                       | N   | $\frac{0}{0}$ |  |  |  |
| Cases                                          | Valid                 | 100 | 100.0         |  |  |  |
|                                                | Excluded <sup>a</sup> |     |               |  |  |  |
|                                                | Total                 | 100 | 100.0         |  |  |  |
| a. Listwise deletion based on all variables in |                       |     |               |  |  |  |
| the procedure.                                 |                       |     |               |  |  |  |

**Tabel 5.20 Output Uji Reliabilitas Kualitas Luyanan Interaksi (Staticstic)**

|            | <b>Reliability Statistics</b> |            |  |  |  |
|------------|-------------------------------|------------|--|--|--|
|            | Cronbach's                    |            |  |  |  |
|            | Alpha Based                   |            |  |  |  |
|            | <sub>on</sub>                 |            |  |  |  |
| Cronbach's | Standardized                  |            |  |  |  |
| Alpha      | <b>Items</b>                  | N of Items |  |  |  |
|            |                               |            |  |  |  |

Penjelasan dari output uji reliabilitas X3 menggunakan SPSS adalah sebagai berikut Dilihat pada tabel Case Proccessing Summary diketahui jumlah

data valid sebanyak 100, lalu pada tabel reliability statistics merupakan hasil uji reliabilitas. Pada uji reliabilitas didapat cronbach's alpha sebesar 0,650 dengan jumlah item 7. Karena nilai cronbach's alpha lebih besar dari pada 0,196 maka dapat disimpulkan bahwa instrumen pada Kualitas Layanan Interasksi adalah reliabel.<br>Metode pengambilan data keputusan dalam uji reliabilitas adalah jika nilai

alpha lebih besar dri r tabel maka item-item angket yang digunakan dinyatakan reliable, berikut ini hasil perhitungan uji reliabilitas informasi dengan menggunkan SPSS. Untuk lebih jelasnya, hasil pengujian reliabilitas

**Tabel 5.21 Uji Reliabilitas Kepuasan Pengguna (Staticstic)**

|       | <b>Case Processing Summary</b>    |     |  |  |  |
|-------|-----------------------------------|-----|--|--|--|
|       |                                   |     |  |  |  |
| Cases | Valid                             | 100 |  |  |  |
|       | Excluded <sup>a</sup>             |     |  |  |  |
|       | Total                             | 100 |  |  |  |
|       | a. Listwise deletion based on all |     |  |  |  |
|       | variables in the procedure.       |     |  |  |  |

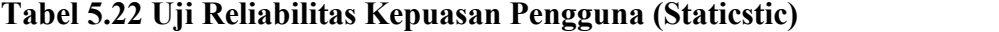

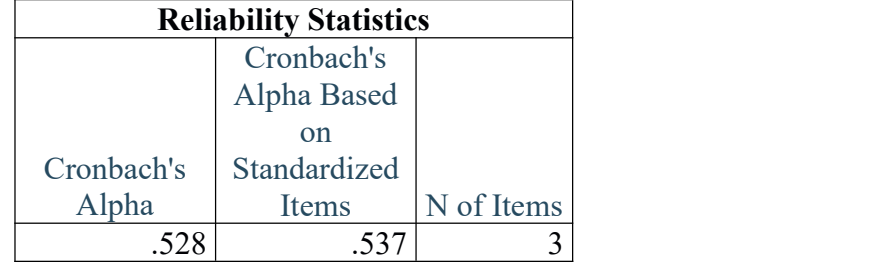

Penjelasan dari output uji reliabilitas Y menggunakan SPSS adalah sebagai berikut

Dilihat pada tabel Case Proccessing Summary diketahui jumlah data valid sebanyak 100, lalu pada tabel reliability statistics merupakan hasil uji reliabilitas. Pada uji reliabilitas didapat cronbach's alpha sebesar 0,528 dengan jumlah item 3. Karena nilai cronbach's alpha lebih besar dari pada 0,196 maka dapat disimpulkan bahwa instrumen pada Kualitas Informasi adalah reliabel.

Metode pengambilan data keputusan dalam uji reliabilitas adalah jika nilai alpha lebih besar dri r tabel maka item-item angket yang digunakan dinyatakan reliable, berikut ini hasil perhitungan uji reliabilitas kepuasan pengguna dengan menggunkan SPSS. Untuk lebih jelasnya, hasil pengujian reliabilitas dapat dilihat pada tabel 5.23

| N <sub>O</sub> | <b>Variabel</b>  | Nilai Alpha   | Keteranagan |
|----------------|------------------|---------------|-------------|
|                |                  | Cronbach's    |             |
|                | Kualitas         | 0,567 > 0,169 | Reliabel    |
|                | Pengguna $(X1)$  |               |             |
| $\overline{2}$ | Kualitas         | 0,620 > 0,169 | Reliabel    |
|                | Informasi $(X2)$ |               |             |
| 3              | Kualitas         | 0,650 > 0,169 | Reliabel    |
|                | Interaksi $(X3)$ |               |             |
| 4              | Kepuasan         | 0,528 > 0,169 | Reliabel    |
|                | Pengguna (Y)     |               |             |

**Tabel 5.23 Rangkuman Hasil Uji Reliabilitas**

#### **5.2.4 Uji Normalitas**

Setelah melakukan uji validitas dan reliabilitas maka langkah selanjutnya adalah melakukan uji normalitas bertujuan untuk mengetahui apakah dalam model regrisi variabel pengganggu atau residul memiliki distribusi normal. Untuk itu perlu suatu pembuktian uji statistik normalitas yang dapat digunakan diantaranya kolmogorov smirnov.

Kolmogorov smirnov digunakan untuk menguji apakah data (bersekla minimal ordinar) berasal dari distribusi tertentu. Dengan uji kolmogorov smirnov,normalitas distribusi suatu data akan dengan lebih cepat diketahui karena dapat diketahui dari perhitungan nilai signifikansi (p) dengan aturan :

Jika p> 0,005 =, maka data terdistribusi normal

Jika < 0,005, maka data berdistribusi tidak normal.

Output dari uji normalitas kolmogorov smirnov dapat dilihat pada tabel 5.24

| <b>One-Sample Kolmogorov-Smirnov Test</b> |                                        |                            |  |  |  |  |  |
|-------------------------------------------|----------------------------------------|----------------------------|--|--|--|--|--|
|                                           |                                        | Unstandardized<br>Residual |  |  |  |  |  |
| N                                         | 100                                    |                            |  |  |  |  |  |
| Normal Parameters <sup>a,b</sup>          | Mean                                   | .0039700                   |  |  |  |  |  |
|                                           | <b>Std. Deviation</b>                  | .69480249                  |  |  |  |  |  |
| <b>Most Extreme Differences</b>           | Absolute                               | .075                       |  |  |  |  |  |
|                                           | Positive                               | .075                       |  |  |  |  |  |
|                                           | Negative                               | $-.059$                    |  |  |  |  |  |
| <b>Test Statistic</b>                     |                                        | .075                       |  |  |  |  |  |
| Asymp. Sig. (2-tailed)                    |                                        | .182 <sup>c</sup>          |  |  |  |  |  |
| a. Test distribution is Normal.           |                                        |                            |  |  |  |  |  |
| b. Calculated from data.                  |                                        |                            |  |  |  |  |  |
|                                           | c. Lilliefors Significance Correction. |                            |  |  |  |  |  |

**Tabel 5.24 Normalitas Kolmogorov Smirnov**

Berdasarkan hasil uji normalitas kolmogorov smirnov diketahui nilai signifikasi 0,182 > 0,05, maka dapat disimpulkan bahwa nilai residul berdistribusi normal.

## **5.2.5 Uji Multikolinearitas**

Uji multikolinearitas bertujuan untuk menguji apaka model rigrie ditemukan adanya korelasi antaran variabel bebas (indepeden). Metode untuk mendeksi adanya multikolinearitas yaitu dengan malihat besaran dari nilai tolerance dan nilai variance inflation factor (VIF). Jika tolerance > 0,10 atau VIF < 10, maka disimpulkan tidak terjadi multikolinieritas dalam model regrisi. Hasil dari uji multikolieritas dapat dilihat pada tabel 5.25

|              |                 |                | <b>Coefficients<sup>a</sup></b> |             |       |      |                   |              |  |
|--------------|-----------------|----------------|---------------------------------|-------------|-------|------|-------------------|--------------|--|
|              |                 |                |                                 | Standard    |       |      |                   |              |  |
|              |                 |                |                                 | ized        |       |      |                   |              |  |
|              |                 | Unstandardized |                                 | Coeffici    |       |      |                   | Collinearity |  |
|              |                 | Coefficients   |                                 | ents        |       |      | <b>Statistics</b> |              |  |
|              |                 |                | Std.                            |             |       |      | Tolera            |              |  |
| Model        |                 | B              | Error                           | <b>Beta</b> | T     | Sig. | nce               | <b>VIF</b>   |  |
| $\mathbf{1}$ | (Constant)      | 1.288          | 1.459                           |             | .883  | .380 |                   |              |  |
|              | Kualitas        | .058           | .060                            | .108        | .973  | .333 | .500 <sub>1</sub> | 1.999        |  |
|              | Pengguna        |                |                                 |             |       |      |                   |              |  |
|              | <b>Kualitas</b> | .148           | .064                            | .283        | 2.302 | .023 | .411              | 2.434        |  |
|              | Informasi       |                |                                 |             |       |      |                   |              |  |
|              | Kualitas        | .178           | .064                            | .320        | 2.790 | .006 | .472              | 2.121        |  |
|              | Layanan         |                |                                 |             |       |      |                   |              |  |
|              | Interaksi       |                |                                 |             |       |      |                   |              |  |
|              | Kepuasan        | .156           | .054                            | .212        | 2.192 | .014 | .398              | 2.091        |  |
|              | Pengguna        |                |                                 |             |       |      |                   |              |  |

**Tabel 5.25 Uji Multikolinearitas**

Dari hasil uji multikolinearitas diatas, didapatkan bahwa nalai dari Tolerance dan

VIF memenuhi syarat yaitu.

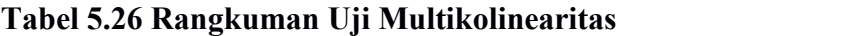

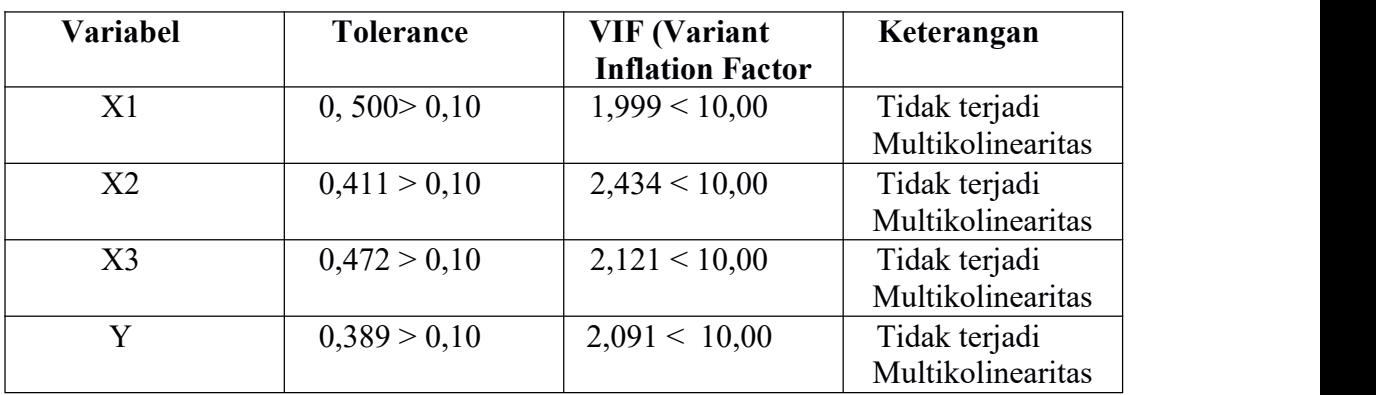

Dari tabel 5.26 diatas dapat diketahui bahwa nilai Tolerance dari dua variabel independen lebih dari 0,10 dan nilai VIF kurang dari 0,10 jadi disimpulkan bahwa tidak terjadi masalah multikoliniaritas pada model regrisi. Tujuan dari Multikoliniaritas, untuk menguji apakah dalam model regresi ditemukan adanya kolerasi antara variabel bebas. Model regresi baik seharusnya tidak terjadi korelasi diantara variabel bebas.

## **5.2.6 Uji Heteroskedastistas**

Uji heteroskedastistas pada penelitian ini menggunakan metode uji Glejser. Metode uji Glejser yaitu meregresikan variabel independen dengan nilai residulanya. Pengujian ini menggunakan tingkat signifikan 0,05 dengan uji 2 sisi. Model regresi yang baik seharusnya tidak terjadi heterokedastitas. Berikut tabel hasil uji heterokedasitas Glejser menggunkan SPSS. Hasil dapat dilihat pada tabel 5.27

|       |                                |                | Coefficients <sup>a</sup> |              |      |      |
|-------|--------------------------------|----------------|---------------------------|--------------|------|------|
|       |                                | Unstandardized |                           | Standardized |      |      |
|       |                                | Coefficients   |                           | Coefficients |      |      |
| Model |                                | B              | Std. Error                | Beta         | T    | Sig. |
|       | (Constant)                     | .319           | .851                      |              | .375 | .708 |
|       | Kualitas                       | .011           | .036                      | .043         | .311 | .756 |
|       | Pengguna                       | .008           | .040                      | .025         | 203  | 840  |
|       | Kualitas                       |                |                           |              |      |      |
|       | Informasi                      |                |                           |              |      |      |
|       | Kualitas Layanan               | .005           | .035                      | .021         | .152 | .880 |
|       | Kepuasan                       | .009           | .043                      | .035         | .160 | .910 |
|       | Pengguna                       |                |                           |              |      |      |
|       | a. Dependent Variable: ABS RES |                |                           |              |      |      |

**Tabel 5.27 Uji Heterokedasitas**

Dari hasil uji heteroskedastitas Glejser Test yang telah dilakuakan,

didapatkan bahwa nilai signifikasi dari tiap variabel memenuhi syarat, dapat dilihat pada tabel rangkuman dibawah.

| Variabel | Nilai Signifikasi | Ketarangan                    |
|----------|-------------------|-------------------------------|
|          | 756 > 0.05        | dak terjadi Heteroskedastitas |
| X2       | 840 > 0.05        | dak terjadi Heteroskedastitas |
|          | 880 > 0.05        | dak terjadi Heteroskedastitas |
|          | 910 > 0.05        | dak terjadi Heteroskedastitas |

**Tabel 5.28 Rangkuman Uji Heteroskedastitas Glejser Test**

## **5.2.7 Uji Autokerelasi**

Model regresi yang baik adalah regeresi yang terbatas dari autokorelasi. Dalam penelitian ini pengujian autokorelasi menggunakan teknik uji Durbin Watson. Dalam pengujian penelitian ini diguankan ketantuan sebagai berikut :

- 1. Jika d lebih kecil dari dL atau lebih besar dari (4-dL),maka hipotesis nol ditolak, yang berarti terdapat autokorelasi.
- 2. Jika d terletak dU dan (4-dU), maka hipotesis nol diterima, yang berarti tidak ada korelasi.3. Jika <sup>d</sup> terletak antara dL dan dU atau di antara (4-dU) dan (4-dL) maka
- tidak menghasilkan kesimpulan yang pasti.

Berikut ini Tabel 5.27 uji autokorelasi summary nilai Durbin-Watson.

**Tabel 5.29 Uji Autokorelasi Summary Nilai Durbin-Watson**

| Model Summary <sup>b</sup>                                                                     |                   |          |                      |               |                            |  |  |  |
|------------------------------------------------------------------------------------------------|-------------------|----------|----------------------|---------------|----------------------------|--|--|--|
| Model                                                                                          | R                 | R Square | Adjusted R<br>Square | Std. Error of | the Estimate Durbin-Watson |  |  |  |
|                                                                                                | .881 <sup>a</sup> | .7761    | .771                 | 2.390         | 2.047                      |  |  |  |
| a. Predictors: (Constant), KUALITAS INTERAKSI, KUALITAS<br><b>INFORMASI, KUALITAS PENGGUNA</b> |                   |          |                      |               |                            |  |  |  |
| b. Dependent Variable: KEPUASAN PENGGUNA                                                       |                   |          |                      |               |                            |  |  |  |

Pada tabel 5.29 diatas dapat diketahui nilai durbin watson 2,047 Sementara du dengan (100) responden (2) variabel pada tabel DW diperoleh 1,715. Sehingga diperoleh persamaan sebagai berikut :

dU < d <4-dU = 1,715 < 2,047 < 2,247

Dengan melihat hasil nilai dari pada persamaan di atas maka bisa diartikan bahwa variabel dependent kepuasan pengguna dari seratus reponden pengguna website PeduliLindungi pada periode pengambilan sampel 20 November 2021 samapi 24 November 2021 menunjukkan diterima karena tidak ada korelasi. Sehingga bisa disimpulkan bahwa model ini sudah memenuhi asumsi klasik yang bebas dari masalah autokorelasi.

#### **5.3 ANALISIS REGRESI LINEAR BERGANDA**

Analisis regresi linear yang digunakan adalah regresi linear berganda yang digunakan untuk mengukur pengaruh antra variabel bebas (X) terhadap variabel terkait (Y)

Proses menghitung regresi linear berganda ini dilakukan dengan menggunakan aplikasi SPSS dan output dariperhitungan regresi linear berganda adalah :

|       | Variables Entered/Removed <sup>a</sup> |           |        |  |  |  |  |  |
|-------|----------------------------------------|-----------|--------|--|--|--|--|--|
|       | Variables                              | Variables |        |  |  |  |  |  |
| Model | Entered                                | Removed   | Method |  |  |  |  |  |
|       | Kualitas                               |           | Enter  |  |  |  |  |  |
|       | Layanan                                |           |        |  |  |  |  |  |
|       | Interaksi,                             |           |        |  |  |  |  |  |
|       | Kualitas                               |           |        |  |  |  |  |  |
|       | Pengguna,                              |           |        |  |  |  |  |  |
|       | Kualitas                               |           |        |  |  |  |  |  |
|       | Informasi <sup>b</sup>                 |           |        |  |  |  |  |  |

**Tabel 5.30** *output Regression Variables Entered/Removed*

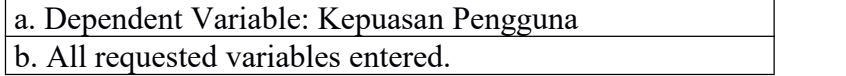

Output pada tabel 5.30 menjelaskan tentang variabel yang dimasukkan dan yang dikeluarkan dari model. Dalam hal ini semua variabel dimasukkan dan metode yang digunakan adalah enter.

| <b>Model Summary</b>                                                                |                   |        |            |                      |  |  |
|-------------------------------------------------------------------------------------|-------------------|--------|------------|----------------------|--|--|
| Mod                                                                                 |                   | R      | Adjusted R | Std. Error<br>of the |  |  |
| el                                                                                  | R                 | Square | Square     | Estimate             |  |  |
|                                                                                     | .593 <sup>a</sup> | .352   | .338       | 4.02126              |  |  |
| a. Predictors: (Constant), kualitas interaksi, kulitas<br>iformasi.kulitas pengguna |                   |        |            |                      |  |  |

**Tabel 5.31** *output Regression Model Summary*

Output pada tabel 5.31 menjelaskanvar bahwa koefesien determinasi (R Square) sebesar 0,352 artinya bahwa variabel X (Kualitas pengguna, Kulitas informasi, kualitas interaksi) mampu memberikan kontribusi 52% terhadap Y (Kepuasan Pengguna). Sementara itu 48% lainnya adalah variabel lain yang tidak dibahas dalam penelitian ini. Koefisien daterminasi yang disesuaikan (Adjuted R Square), dan ukuran kesalahan prediksi (Std Error of the estimate) adalah 4,021.

**Tabel 5.32** *output Regression* **ANOVA**

|                                          | <b>ANOVA</b> <sup>a</sup>                                      |         |    |             |        |                   |  |  |  |
|------------------------------------------|----------------------------------------------------------------|---------|----|-------------|--------|-------------------|--|--|--|
|                                          |                                                                | Sum of  |    |             |        |                   |  |  |  |
| Model                                    |                                                                | Squares | Df | Mean Square |        | Sig.              |  |  |  |
|                                          | Regression                                                     | 57.129  |    | 28.565      | 26.906 | .000 <sup>b</sup> |  |  |  |
|                                          | Residual                                                       | 102.981 | 97 | 1.062       |        |                   |  |  |  |
|                                          | Total                                                          | 160.110 | 99 |             |        |                   |  |  |  |
| a. Dependent Variable: Kepuasan Pengguna |                                                                |         |    |             |        |                   |  |  |  |
|                                          | b. Predictors: (Constant), Kualitas Layanan, Kualitas Pengguna |         |    |             |        |                   |  |  |  |

Pada tabel Anova ini menjelaskan pengujian secara bersma-sama (uji F), sedangkan signifikasi mengukur tingkat signifikansi dan uji F, ukurannya jika signifikansi kurang dari 0,05 maka ada pengaruh secara bersama-sama antara variabel independen terhadap variabel dependen.

|              |                                          |                                | Coefficients <sup>a</sup> |                              |       |      |
|--------------|------------------------------------------|--------------------------------|---------------------------|------------------------------|-------|------|
|              |                                          | Unstandardized<br>Coefficients |                           | Standardized<br>Coefficients |       |      |
| Model        |                                          | B                              | Std. Error                | <b>Beta</b>                  | Τ     | Sig. |
| $\mathbf{1}$ | (Constant)                               | 1.288                          | 1.459                     |                              | .883  | .380 |
|              | Kualitas Pengguna                        | .058                           | .060                      | .108                         | .973  | .333 |
|              | Kualitas Informasi                       | .148                           | .064                      | .283                         | .980  | .023 |
|              | Kualitas Layanan<br>Interaksi            | .178                           | .064                      | .320                         | 2.790 | .006 |
|              | Kepuasan Pengguna                        | .180                           | .067                      | .380                         | 1.580 | .058 |
|              | a. Dependent Variable: Kepuasan Pengguna |                                |                           |                              |       |      |

**Tabel 5.33** *output Regression coef iceents*

Outpu pada tabel 5.34 menjelaskan tentang uji t yaitu uji secara persial,sedangkan signifikansi mengukur tingkat signifikansi dari uji t, ukurannya jika signifikansi kurang dari 0,05 maka ada pengaruh secara persial antara variabel independen terahadap variabel dapenden. Untuk lebih jelasnya dapat dilihat pada tabel 5.34

**Tabel 5.34 Rangkuman Tabel Regresi**

| Variabel  | <b>Koefisien Regresi</b> | T hitung | Signifiakasi |
|-----------|--------------------------|----------|--------------|
| Konstanta | 1.288                    | 0.883    | 0.380        |
| X1        | 0,058                    | 0,973    | 0.333        |
| X2        | 0,148                    | 0,980    | 0.023        |
| X3        | 0,178                    | 2.790    | 0,006        |
|           | 0,180                    | .580     | 0,058        |

# **5.4 PROSEDUR ANALISIS REGRESI BERGANDA**

Pengujian yang dilakukan pada analisis Regresi Linear Berganda yaitu uji F dan uji T. Langkah analisis Regresi dan prosedur pengujinnya sabagai berikut :

#### **5.4.1 Analisis Regresi Linear Berganda**

Persamaaan regresi linear berganda tiga variabel independent adalah b1 = 0,058 b2 = 0,148 b3 = 0,178 dan b4 = 0.180 nilai – nilai pada output kemudian dimasukkan kedalam persamaan regresi linear berganda adalah :

Dimana :  $(Y = \text{Variable} \text{ dependent}, a = \text{Konstanta}, b1, b2, b3, b4 = \text{Koeffisien} \text{ garis}$ regresi , $X1, X2, X3 =$ Variabel independen

Keterangan dari model regresi linear di atas adalah :

A. Nilai (konstanta) menunjukkan nilai sebesar 1,228

Artinya jika nilai variabel independen (bebas) adalah nol, maka variabel dependen (terkait) bernilai 1,228. Dalam penelitian ini,jika pengaruh kualitas pengguna,kualitas informasi,kualitas intersaksi bernilai 0 (nol), maka tingkat *User Satisfaction* bernilai sebesar 1,228%.

- B. Nilai koefisien regresi variabel kualitas kegunaan  $(b1) = 0.058$ Artinya jika nilai kualitas kegunaan ditingkatkan sebesar 0,1 satuan, maka tingkat (*User Satisfaction)* akan meningkat sebesar 0,058 satuan dengan asumsi variabel independen lainnya tetap.
- C. Nilai koefisien regresi variabel kualitas informasi  $(b2) = 0,148$  artinya jika nilai kualitas informasi ditingkatkan sebesar0,1 satuan, maka tingkat *User*

*Satisfaction* akan meningkat sebesar 0,148 satuan dengan asumsi variabel independen lainnya tetap.

- D. Nilai koefisien regresi variabel kualitas interaksi layanan  $(b3) = 0,178$ artinya jika nilai kualitas informasi ditingkatkan sebesar 0,1 satuan, maka tingkat *User Satisfaction* akan meningkat sebesar 0,178 satuan dengan asumsi variabel independen lainnya tetap.
- E. Nilai koefisien regresi variabel Kepuasan Pengguna (b4) = 0,180 artinya jika nilai kepuasan pengguna ditingkatkan sebesar 0,1 satuan, maka tingkat *User Satisfaction* akan meningkat sebesar 0,180 satuan dengan asumsi variabel independen lainnya tetap.
- F. Analisis Koefisien Determinasi

Analisis R2 (R Square) atau Koefisien Determinasi digunakan untuk mengetahui seberapa besar prentase sumbangan pengaruh variabel independent secara bersma-sama terhadap variabel dependent. Dari output tabel 5.31 Model Summary dapat diketahui nilai R2 (Adjusted R Square) adalah 0,338 jadi sumbangan pengaruh dari variabel independent yaitu 33,8% sedangkan sisanya sebesar 66,2 % dipengaruhi oleh faktor lain yang tidak diteliti.

G. Uji Koefisien Regresi Secara Bersama (Uji F)

Uji F digunakan untuk menguji pengaruh variabel independent secara bersama-sama terhadap variabel dependent. Prosedur pengujinnya sebagai berikut :

a) Menentukan hipotesis

H0 : variabel Kualitas kegunaan , Kualitas Informasi , Kualitas layanan Interaksi secara bersama – sama tidak berpengaruh terhadap kepuasan pengguna,

H1 : variabel kualitas Kualitas Kegunaan , Kualitas Informasi , Kualitas Interaksi secara bersama – sama berpengaruh terhadap kepuasan pengguna.

- b) Mentukan taraf signifikansi, taraf signifikansi menggunakan 0,05
- c) Mentukan Fhitung dan Ftabel F hitung adalah 26,906 F tabel dicari pada tabel statistik pada signifikansi 0,05 df1 = k-1 atau 3-1=2, dan  $dl2 = n-k$  atau 100-3 = 97 (n =jumlah data; k = jumlah variabel independent). Didapat F tabel sebesar 3,09

**Tabel 5.35 Titik Persentase Distribusi F**

| <b>Titik Persentase Distribusi F untuk Probabilita =</b> |  |
|----------------------------------------------------------|--|
| 0,05                                                     |  |

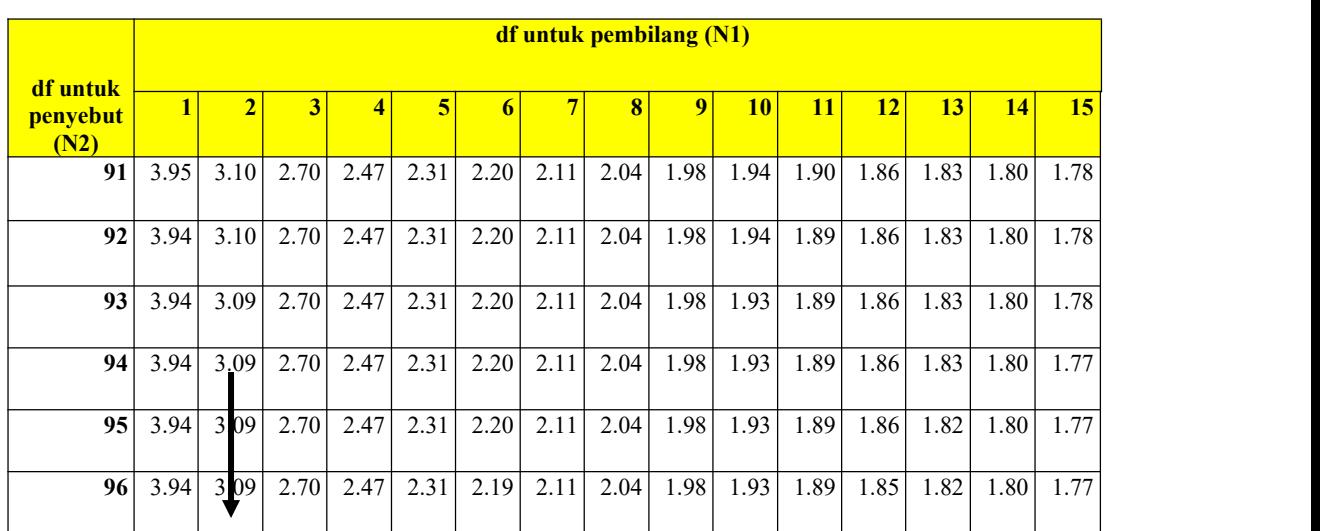

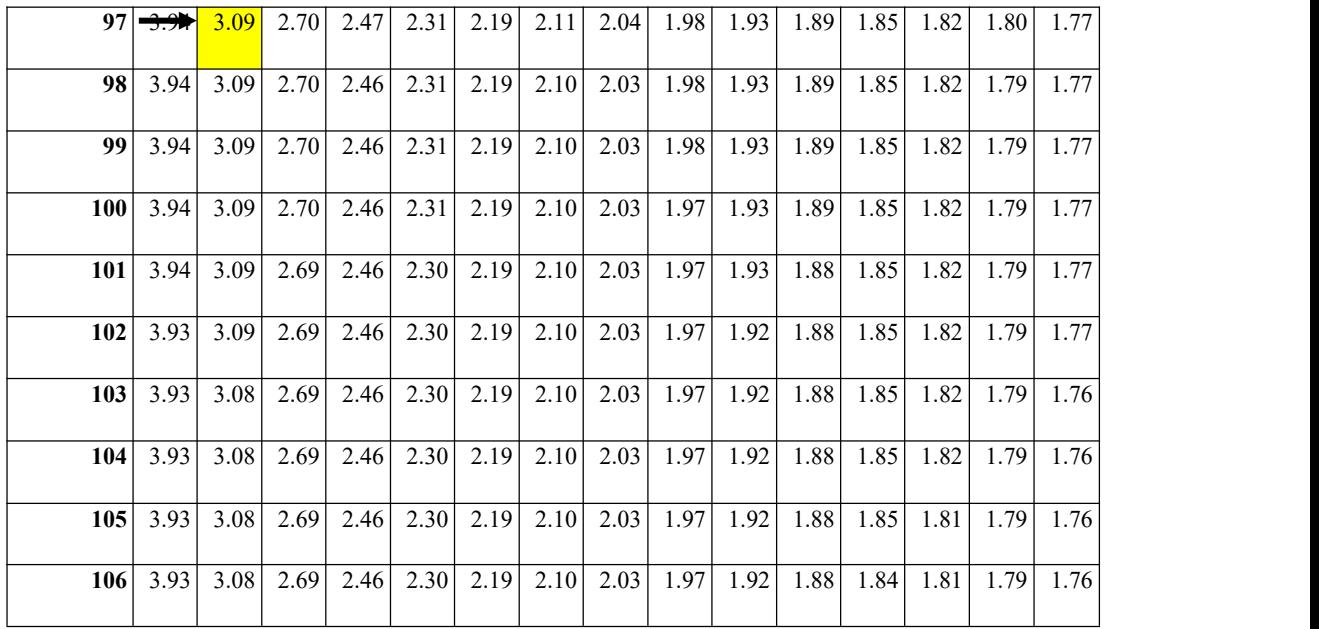

d) pengambilan keputusan

- Jika F hitung < F tabel maka H0 diterima

- Jika F hitung > F tabel maka H0 ditolak

- e) Dapat diketahui bahwa F hitung (26,906) > F tabel (3,09) maka H0 ditolak. Jadi kesimpulannya yaitu Kualitas Kegunaan , Kualitas Informasi , Kualitas Interaksi layanan secara besama – sama berpengaruh terhadap kepuasan pengguna.
- H. Uji Koefisien Regresi Secara Bersama (Uji T)

Uji t digunakan untuk menguji pengaruh variabel independen secara persial terhadap variabel dependen

| Pr  | 0.25    | 0.10                | 0.05               | 0.025                | 0.01    | 0.005   | 0.001   |
|-----|---------|---------------------|--------------------|----------------------|---------|---------|---------|
| df  | 0.50    | 0.20                | 0.10               | 0.050                | 0.02    | 0.010   | 0.002   |
| 81  | 0.67654 | 1.28871             | 1.65765            | 1.97993              | 2.35782 | 2.61742 | 3.15954 |
| 82  | 0.67753 | 1.29209             | 1.66388            | 1.98969              | 2.37327 | 2.63790 | 3.19392 |
| 83  | 0.67749 | 1.29196             | 1.66365            | 1.98932              | 2.37269 | 2.63712 | 3.19262 |
| 84  | 0.67746 | 1.29183             | 1.66342            | 1.98896              | 2.37212 | 2.63637 | 3.19135 |
| 85  | 0.67742 | 1.29171             | 1.66320            | 1.98861              | 2.37156 | 2.63563 | 3.19011 |
| 86  | 0.67739 | 1.29159             | 1.66298            | 1.98827              | 2.37102 | 2.63491 | 3.18890 |
| 87  | 0.67735 | 1.29147             | 1.66277            | 1.98793              | 2.37049 | 2.63421 | 3.18772 |
| 88  | 0.67732 | 1.29136             | 1.66256            | 1.98761              | 2.36998 | 2.63353 | 3.18657 |
| 89  | 0.67729 | 1.29125             | 1.66235            | 1.98729              | 2.36947 | 2.63286 | 3.18544 |
| 90  | 0.67726 | 1.29114             | 1.66216            | 1.98698              | 2.36898 | 2.63220 | 3.18434 |
| 91  | 0.67723 | 1.29103             | 1.66196            | 1.98667              | 2.36850 | 2.63157 | 3.18327 |
| 92  | 0.67720 | 1.29092             | 1.66177            | 1.98638              | 2.36803 | 2.63094 | 3.18222 |
| 93  | 0.67717 | 1.29082             | 1.66159            | 1.98609              | 2.36757 | 2.63033 | 3.18119 |
| 94  | 0.67714 | 1.29072             | 1.66140            | 1.98580              | 2.36712 | 2.62973 | 3.18019 |
| 95  | 0.67711 | 1.29062             | 1.66123            | 1.98552              | 2.36667 | 2.62915 | 3.17921 |
| 96  | 0.67708 | 1.2905 <del>3</del> | <del>1.66105</del> | <mark>1.98525</mark> | 2.36624 | 2.62858 | 3.17825 |
| 97  | 0.67705 | 1.29043             | 1.66088            | 1.98498              | 2.36582 | 2.62802 | 3.17731 |
| 98  | 0.67703 | 1.29034             | 1.66071            | 1.98472              | 2.36541 | 2.62747 | 3.17639 |
| 99  | 0.67700 | 1.29025             | 1.66055            | 1.98447              | 2.36500 | 2.62693 | 3.17549 |
| 100 | 0.67698 | 1.29016             | 1.66039            | 1.98422              | 2.36461 | 2.62641 | 3.17460 |
| 101 | 0.67695 | 1.29007             | 1.66023            | 1.98397              | 2.36422 | 2.62589 | 3.17374 |
| 102 | 0.67693 | 1.28999             | 1.66008            | 1.98373              | 2.36384 | 2.62539 | 3.17289 |
| 103 | 0.67690 | 1.28991             | 1.65993            | 1.98350              | 2.36346 | 2.62489 | 3.17206 |
| 104 | 0.67688 | 1.28982             | 1.65978            | 1.98326              | 2.36310 | 2.62441 | 3.17125 |
| 105 | 0.67686 | 1.28974             | 1.65964            | 1.98304              | 2.36274 | 2.62393 | 3.17045 |
| 106 | 0.67683 | 1.28967             | 1.65950            | 1.98282              | 2.36239 | 2.62347 | 3.16967 |
| 107 | 0.67681 | 1.28959             | 1.65936            | 1.98260              | 2.36204 | 2.62301 | 3.16890 |
| 108 | 0.67679 | 1.28951             | 1.65922            | 1.98238              | 2.36170 | 2.62256 | 3.16815 |
| 109 | 0.67677 | 1.28944             | 1.65909            | 1.98217              | 2.36137 | 2.62212 | 3.16741 |
| 110 | 0.67675 | 1.28937             | 1.65895            | 1.98197              | 2.36105 | 2.62169 | 3.16669 |
| 111 | 0.67673 | 1.28930             | 1.65882            | 1.98177              | 2.36073 | 2.62126 | 3.16598 |
| 112 | 0.67671 | 1.28922             | 1.65870            | 1.98157              | 2.36041 | 2.62085 | 3.16528 |
| 113 | 0.67669 | 1.28916             | 1.65857            | 1.98137              | 2.36010 | 2.62044 | 3.16460 |
| 114 | 0.67667 | 1.28909             | 1.65845            | 1.98118              | 2.35980 | 2.62004 | 3.16392 |
| 115 | 0.67665 | 1.28902             | 1.65833            | 1.98099              | 2.35950 | 2.61964 | 3.16326 |
| 116 | 0.67663 | 1.28896             | 1.65821            | 1.98081              | 2.35921 | 2.61926 | 3.16262 |
| 117 | 0.67661 | 1.28889             | 1.65810            | 1.98063              | 2.35892 | 2.61888 | 3.16198 |
| 118 | 0.67659 | 1.28883             | 1.65798            | 1.98045              | 2.35864 | 2.61850 | 3.16135 |

**Tabel 5.36 Titik Persentase Distribusi t**

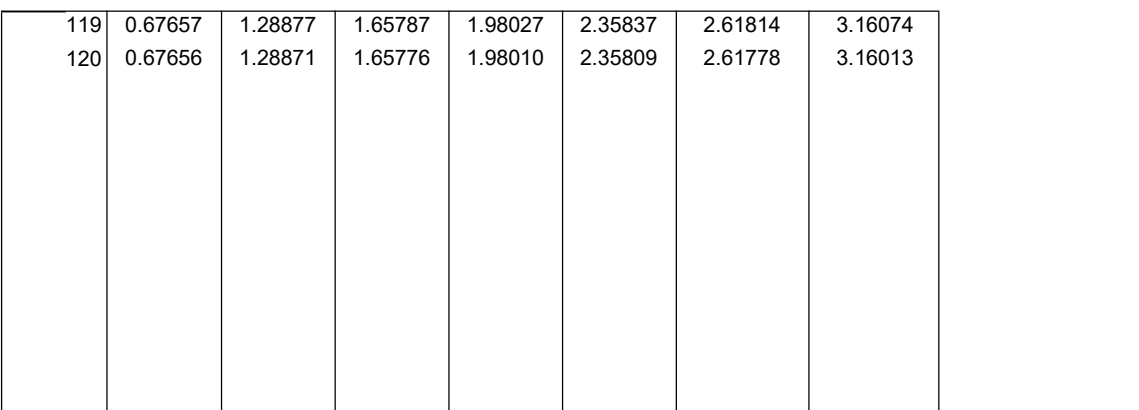

Prosedur pengujiannya sebagai berikut :

- 1. Pengujian b1 (Kualitas Kegunaan)
	- a. Membentuk taraf signifikansi

Taraf signifikansi menggunakan 0,05

b. Membetuk t hitung dan t tabel

T hitung adalah 0,973 t tabel dapat dicari pada tabel statistik pada signifikansi 0,05/2 (uji 2 sisi) dengan df = n-k-1 atau 100-3-1 = 96 (k adalah jumlah variabel independen). Di dapat t tabel sebesar = 1,985

- c. Pengambilan keputusan
	- T hitung < T tabel jadi H0 diterima
	- T hitung > T tabel jadi H0 ditolak
- d. Kesimpulan

Dapat diketahui bahwa t hitung (0,973)< t tabel (1,985) jadi H0 diterima, kesimpulannya yaitu variabel kualitas pengguna tidak berpengaruh terhadap Kepuasan pengguna.

- 2. Pengujian b2 (kualitas informasi)
	- a. Membentuk taraf signifikansi

Taraf signifikansi menggunakan 0,05

b. Membetuk t hitung dan t tabel

T hitung adalah 0,980 t tabel dapat dicari pada tabel statistik pada signifikansi 0,05/2 (uji 2 sisi) dengan df = n-k-1 atau 100-3-1 = 96 (k adalah jumlah variabel independen). Di dapat t tabel sebesar = 1,985

- c. Pengambilan keputusan
	- T hitung < T tabel jadi H0 diterima
	- T hitung > T tabel jadi H0 ditolak
- d. Kesimpulan

Dapat diketahui bahwa t hitung (0,980)< t tabel (1,985) jadi H0 diterima, kesimpulannya yaitu variabel kualitas informasi tidak berpengaruh terhadap Kepuasan pengguna.

- 3.Penguji b3 (Kualitas Interaksi)
	- a. Membentuk taraf signifikansi

Taraf signifikansi menggunakan 0,05

b. Membetuk t hitung dan t tabel

T hitung adalah 2,790 t tabel dapat dicari pada tabel statistik pada

signifikansi 0,05/2 (uji 2 sisi) dengan df = n-k-1 atau 100-3-1 = 96 (k adalah jumlah variabel independen). Di dapat t tabel sebesar = 1,985

- c. Pengambilan keputusan
	- T hitung < T tabel jadi H0 diterima
	- T hitung > T tabel jadi H0 ditolak
- d. Kesimpulan

Dapat diketahui bahwa t hitung  $(2,790)$  > t tabel  $(1,985)$  jadi H0 ditolak, kesimpulannya yaitu variabel kualitas interaksi layanan berpengaruh terhadap Kepuasan pengguna.

- 4. Penguji b4 (Kepuasan Pengguna)
	- a. Membentuk taraf signifikansi

Taraf signifikansi menggunakan 0,05

b. Membetuk t hitung dan t tabel

T hitung adalah 2,302 t tabel dapat dicari pada tabel statistik pada signifikansi 0,05/2 (uji 2 sisi) dengan df = n-k-1 atau 100-3-1 = 96 (k adalah jumlah variabel independen). Di dapat t tabel sebesar = 1,985

- c. Pengambilan keputusan
	- T hitung < T tabel jadi H0 diterima
	- T hitung > T tabel jadi H0 ditolak

# d. Kesimpulan

Dapat diketahui bahwa t hitung (1,580)< t tabel (1,985) jadi H0 diterima, kesimpulannya yaitu variabel kepuasan pengguna tidak berpengaruh

terhadap tiga variabel independen (kualitas kegunaan, kualitas informasi dan kualitas interaksi layanan).

# **5.5 VARIABEL YANG PALING DOMINAN MEMPENGARUHI KEPUASAN PENGGUNA**

Dari hasil perhitungan yang telah dilakukan, diperoleh nilai variabel kualitas interaksi layanan lebih besar dibanding variabel kualitas informasi, kualitas kegunaan dan kepuasan pengguna,dengan begitu Kualitas Interaksi Layanan memiliki pengaruh yang lebih besar. Yang dapat dilihat dari nilai t hitung variabel kualitas interaksi layanan sebesar 2,970 dibandingkan nilai t hitung variabel kualitas kegunaan 0.973 ,variabel kualitas informasi sebesar 0.980, dan Kepuasan pengguna 1,580

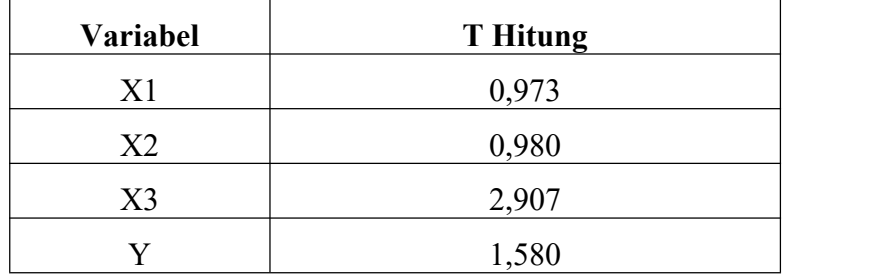

# **5.6 REKOMENDASI PADA WEBSITE TERHADAP KEPUASAN PENGGUNA**

Berdasarkan hasil uji T, diketahui bahwa dua variabel *service interaction* yang berpengaruh secara partial terhadap variabel terikat. Hasil penelitian nilai variabel yang paling kecil yaitu Kualitas kegunaan (*usability)* yang memiliki nilai T hitung sebesar0,973 dan Kualitas infomasi (*information)* yang memiliki nilai T hitung sebesar 0,980 dan Kepuasan memiliki T hitung sebesar 1,580 Dikarenakan Uji T hitung diketahui T tabel < (1,985) maka H0 diterima. Kesimpulannya yaitu variabel *usability quality, information quality* tidak berpengaruh terhadap *user satisfaction,* sedangkan *user satisfaction* tidak berpengaruh terhadap tidak variabel indenpenden Indikator yang tidak mempengaruhi Kualitas kegunaan, kualitas informasi dan kepuasan pengguna yaitu :

- 1. Mudah dipelajari
- 2. Mudah dimengerti
- 3. Mudah bernavigasi
- 4. Mudah digunakan
- 5. Tampilan menarik
- 6. Desain situs
- 7. Kompetensi yang baik
- 8. Informasi akurat dan up to date
- 9. Informasi yang mudah di mengerti dan relevan
- 10. Minat berkenjung kembali dan kesedian merekomndasi

Meskipun tidak ada pengaruh di variabel tersebut, tidak ada salah nya penulis juga menyarankan sabaiknya pihak pedulilindungi dapat mempertahankan dan lebih meningkatkan dari melakukan navigasi yang lebih baik, memberi tampilan yang lebih menarik agar pengguna tidak merasa bosan untuk mengaksesnya,di perhatikan lagi disainnya agar pengguna lebih mudah untuk memahami dan mempelajarinnya saat mengakses *website* tersebut. Membari informasi yang up to date dan relevan dan bersedia untuk di rekomdasikan.

Dan hasil penelitian nilai variabel yang paling besar yaitu Kualitas layanan

Interaksi (*service interaction quality)* yang memiliki nilai T hitung sebesar 2,970 Dikarenakan uji T hitung (2,970) > T tabel (1,985) jadi H0 ditolak, kesimpulannya yaitu variabel *service interaction quality* berpengaruh terhadap *user satisfaction,* indikator yang mempengaruhi kualitas interaksi yaitu :

- 1. Reputasi yang baik
- 2. Rasa aman berinteraksi
- 3. Kepercayaan menyimpan informasi
- 4. Ruang persolisasi
- 5. Ruang Komunitas
- 6. Kominikasi mudah dan
- 7. Kepercayaan layanan

Sehingga penulis menyarankan sabaiknya pihak PeduliLindungi dapat lebih memperhatikan dari segi kualitas layanan interaksi seperti mempertahankan reputasi *website* PeduliLindungi yang baik, meningkatkan rasa aman berinteraksi dengan *website* tidak menjadi lambat saat sedang banyak pengguna yang sedang mengakses *website* , serta meningkatkan kepercayaan pengguna akan layanan *website* dengan menyajikan informasi yang cepat, jelas, lengap, singkat dan tepat.